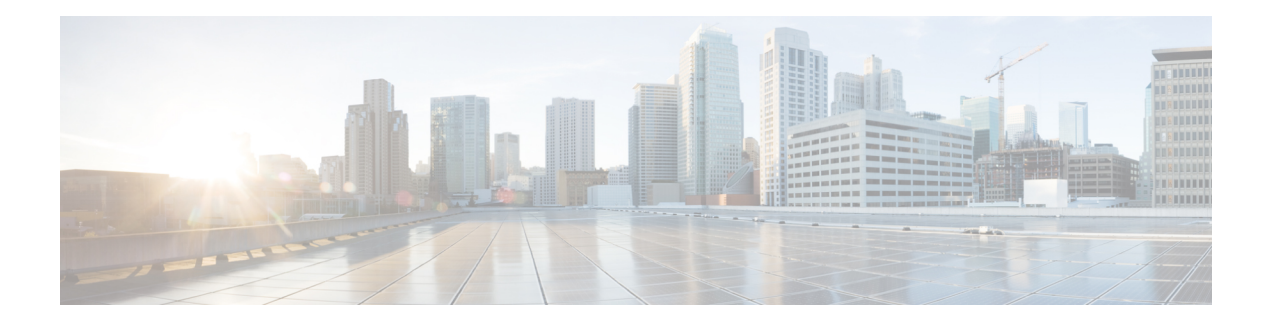

# **Configuring GMPLS UNI**

The primary function of Generalized Multiprotocol LabelSwitching (GMPLS) User Network Interface (UNI) is to create circuit connection between two clients (UNI-C) of an optical network. This is achieved by signaling exchanges between UNI Client (UNI-C) and UNI Network (UNI-N) nodes. NCS 1002 node acts as UNI-C and NCS 2000 series node acts as UNI-N in GMPLS-UNI reference model.

The user can create a GMPLS optical channel trail (OCH Trail) in a network where the NCS 1002 node is connected to a NCS 2000 series node. The OCH trail circuit originates from a NCS 1002 trunk interface (UNI-C) on the source NCS 1002 node and terminates on the NCS 2000 series interface (UNI-N) on the destination NCS 2000 series node to create an optical connection. The prerequisite for the OCH trail circuit is to create a Link Management Protocol (LMP) link between the optical channel Add/Drop NCS 2000 series interface on the NCS 2000 series node and the NCS 1002 interface on the NCS 1002 node.

### **Prerequisites**

- NCS 1002 node must have both the MPLS and MPLS-TE packages.
- NCS 2000 series node must have a valid license for ROADM and WSON support.
- The management IPs of NCS 1002 and NCS 2000 series nodes on both the source and destination must be reachable.

### **Configure GMPLS UNI**

Configuring GMPLS UNI involves the following tasks:

The following configurations must be performed on the NCS 2000 series node.

- **1.** Configure LMP and Alien [Wavelength](#page-2-0) in NCS 2000 Series Node, on page 3
- **2.** [Retrieve](#page-3-0) Ifindex from NCS 2000 Series Node, on page 4

The following configurations must be performed on the NCS 1002 node.

- **1.** [Configure](#page-3-1) LMP in Cisco NCS 1002, on page 4
- **2.** [Configure](#page-4-0) RSVP in NCS 1002, on page 5
- **3.** [Configure](#page-4-1) MPLS Tunnel in NCS 1002, on page 5

### **GMPLS UNI Command Reference**

For detailed command information about GMPLS UNI commands, see Cisco IOS XR MPLS [Command](https://www.cisco.com/c/en/us/td/docs/routers/crs/software/mpls/command/reference/b-mpls-cr-crs/gmpls-uni-commands.html) [Reference](https://www.cisco.com/c/en/us/td/docs/routers/crs/software/mpls/command/reference/b-mpls-cr-crs/gmpls-uni-commands.html).

#### **Debuggability**

For any software issues, it is recommended to collect the output of show tech of (mpls, mpls-te, rsvp, cf-mgr, sysdb, ncs1k) for head node and tail node.

- [Configuring](#page-1-0) GMPLS UNI, on page 2
- Configure LMP and Alien [Wavelength](#page-2-0) in NCS 2000 Series Node, on page 3
- Configure [Unnumbered](#page-2-1) LMP in NCS 2000 Series Node, on page 3
- [Retrieve](#page-3-0) Ifindex from NCS 2000 Series Node, on page 4
- [Configure](#page-3-1) LMP in Cisco NCS 1002, on page 4
- [Configure](#page-4-0) RSVP in NCS 1002, on page 5
- [Configure](#page-4-1) MPLS Tunnel in NCS 1002, on page 5
- [Headless](#page-5-0) Mode and GMPLS UNI, on page 6
- Display GMPLS UNI Tunnel, RSVP, and LMP [Information,](#page-5-1) on page 6
- [Example](#page-10-0) of MPLS Tunnel Creation Without ERO, on page 11
- [Example](#page-11-0) of MPLS Tunnel Creation with ERO, on page 12
- [Example](#page-12-0) of MPLS Tunnel Creation with XRO, on page 13
- Example of MPLS Tunnel Creation with Explicit Signaled [Wavelength,](#page-13-0) on page 14

## <span id="page-1-0"></span>**Configuring GMPLS UNI**

The primary function of Generalized Multiprotocol LabelSwitching (GMPLS) User Network Interface (UNI) is to create circuit connection between two clients (UNI-C) of an optical network. This is achieved by signaling exchanges between UNI Client (UNI-C) and UNI Network (UNI-N) nodes. NCS 1002 node acts as UNI-C and NCS 2000 series node acts as UNI-N in GMPLS-UNI reference model.

The user can create a GMPLS optical channel trail (OCH Trail) in a network where the NCS 1002 node is connected to a NCS 2000 series node. The OCH trail circuit originates from a NCS 1002 trunk interface (UNI-C) on the source NCS 1002 node and terminates on the NCS 2000 series interface (UNI-N) on the destination NCS 2000 series node to create an optical connection. The prerequisite for the OCH trail circuit is to create a Link Management Protocol (LMP) link between the optical channel Add/Drop NCS 2000 series interface on the NCS 2000 series node and the NCS 1002 interface on the NCS 1002 node.

#### **Prerequisites**

- NCS 1002 node must have both the MPLS and MPLS-TE packages.
- NCS 2000 series node must have a valid license for ROADM and WSON support.
- The management IPs of NCS 1002 and NCS 2000 series nodes on both the source and destination must be reachable.

#### **Configure GMPLS UNI**

Configuring GMPLS UNI involves the following tasks:

The following configurations must be performed on the NCS 2000 series node.

- **1.** Configure LMP and Alien [Wavelength](#page-2-0) in NCS 2000 Series Node, on page 3
- **2.** [Retrieve](#page-3-0) Ifindex from NCS 2000 Series Node, on page 4

The following configurations must be performed on the NCS 1002 node.

- **1.** [Configure](#page-3-1) LMP in Cisco NCS 1002, on page 4
- **2.** [Configure](#page-4-0) RSVP in NCS 1002, on page 5
- **3.** [Configure](#page-4-1) MPLS Tunnel in NCS 1002, on page 5

#### **GMPLS UNI Command Reference**

For detailed command information about GMPLS UNI commands, see Cisco IOS XR MPLS [Command](https://www.cisco.com/c/en/us/td/docs/routers/crs/software/mpls/command/reference/b-mpls-cr-crs/gmpls-uni-commands.html) [Reference](https://www.cisco.com/c/en/us/td/docs/routers/crs/software/mpls/command/reference/b-mpls-cr-crs/gmpls-uni-commands.html).

### **Debuggability**

For any software issues, it is recommended to collect the output of show tech of (mpls, mpls-te, rsvp, cf-mgr, sysdb, ncs1k) for head node and tail node.

# <span id="page-2-0"></span>**Configure LMP and Alien Wavelength in NCS 2000 Series Node**

This procedure creates a static LMP link between a NCS 2000 series node and NCS 1002 node. Unnumbered LMP can be configured only through TL1. Numbered LMP can be configured through both CTC and TL1.

In unnumbered LMP, the tunnel is terminated in any of the links reaching the peer NCS 1002 node. The numbered LMP is recommended because NCS 1002 trunk connections must be symmetric.

The alien wavelength must be configured for the NCS 2000 series interface (UNI-N) before creating the MPLS tunnel from NCS 1002 node (UNI-C). As CTC does not manage the NCS 1002 node, the alien wavelength must be separately configured in the Add Drop ports of NCS 2000 series node.

<span id="page-2-1"></span>See [DLP-G800](https://www.cisco.com/c/en/us/td/docs/optical/15000r10_0/ncs/network_config/guide/b_ncs_network_configuration/b_ncs_network_configuration_chapter_01001.html#id_25497) Create an LMP Link Using CTC to configure LMP and alien wavelength in NCS 2000 series node.

# **Configure Unnumbered LMP in NCS 2000 Series Node**

In unnumbered LMP, the tunnel is terminated in any of the links reaching the peer NCS 1002 node. The numbered LMP is recommended because NCS 1002 trunk connections must be symmetric.

Use the following command to configure the unnumbered LMP from the TL1 interface.

```
ENT-UNICFG:[<TID>]:<src>:<CTAG>::<rvrsaid>,<rsysip>,<rifcip>,<mstpip>,
<commip>,[<remoteifinfo>]:[VALMODE=<optval>],[VALZONE=<oprzone>],[ADMINSTATE=<adminstate>],
[RESTTYPE=<resttype>],[CKTLABEL=<cktlabel>],[USPWROFS=<upstrmpwr>],
[DSPWROFS=<dnstrmpwr>],[ALLOWREGEN=<allowregen>],
[UNICTRLMODE=<unictrlmode>], [REVERTMODE=<revertmode>],
[SOAK=<HH-MM-SS>],[RESTVALMODE=<restvalmode>,[RESTVALZONE=<restvalzone>],
[TERMINTFDX=<termintfdx>],[DIVERSITY=<diversity>],[DIVERSITYTYPE=<diversitytype>],
[ISLOOSE=<isloose>],[UNIMODE=<unimode>],[DESCR=<descr>],[ALIENID=<alienid>],
```

```
[FECMODE=<fecmode>],[TRUNKMODE=<trunkmode>],[OPTENDPOINT=<optendpoint>],
[PAIREDOPTENDPOINT=<pairedoptendpoint>],[REMOTEIFINFOLIST=<remoteifinfolist>],
[LMPTYPE=<lmptype>][:];
```
*rvrsaid* is the destination AID. *rsysip* is the remote system IP address. *rifcip* is the remote interface IP address and enter 0.0.0.0 for unnumbered LMP. *mstpip* is the MSTP interface IP address and enter 0.0.0.0 for unnumbered LMP. *commip* is the destination IP address.

#### **Example**

```
ENT-UNICFG::PLINE-20-5-RX:111::PLINE-20-5-TX,10.58.229.22,10.22.22.5,10.90.90.5,10.58.229.22,
"Unnumb":VALMODE=FULL,VALZONE=RED,DESCR=90_Porta5_int27_Rosco22_250_20%,ADMINSTATE=UP,RESTTYPE=NONE,
UNICTRLMODE=CLIENT,RESTVALMODE=NONE,UNIMODE=GMPLS,ALIENID=NCS1K,
FECMODE=SD-20,TRUNKMODE=250G,LMPTYPE=SIGNALED;
```
# <span id="page-3-0"></span>**Retrieve Ifindex from NCS 2000 Series Node**

The Ifindex of all the LMP ports of NCS 2000 series node can be retrieved using CTC or TL1.

### **Using CTC**

The Ifindex of all the LMP ports of NCS 2000 series node in decimal format can be retrieved using CTC from the **Originating Interface Index** column under the **Provisioning** > **LMP** tabs.

### **Using TL1**

- **1.** Log in to the TL1 interface and issue the following command.
- **2. rtrv-unicfg ::all:1;**

This command retrieves the Ifindex of all the LMP ports of NCS 2000 series node in hexadecimal. This must be converted to decimal and used in remote Ifindex of NCS 1002 node during the LMP configuration.

#### **TL1 Output**

```
PSLINE-81-1-9-RX:PSLINE-81-1-9-TX,10.77.142.92,10.3.3.4,10.3.3.3,0.0.0.0,VALMODE=NONE,ADMINSTATE=UP,
RESTTYPE=REVERT, USPWROFS=0.0,
DSPWROFS=0.0,ALLOWREGEN=NO,UNICTRLMODE=CLIENT,REVERTMODE=MANUAL,SOAK=00-01-00,
RESTVALMODE=NONE, TERMINTFDX=0, ORIGINTFIDX=7f000d12, NUMBERED=TRUE, UNIMODE=GMPLS
```

```
PSLINE-81-1-10-RX:PSLINE-81-1-10-TX,10.77.142.92,10.4.4.4,10.4.4.3,0.0.0.0,VALMODE=NONE,ADMINSTATE=UP,
RESTTYPE=REVERT,USPWROFS=0.0,DSPWROFS=0.0,ALLOWREGEN=NO,UNICTRLMODE=CLIENT,
REVERTMODE=MANUAL, SOAK=00-01-00, RESTVALMODE=NONE, TERMINTFDX=0,
ORIGINTFIDX=7f000d14,NUMBERED=TRUE,UNIMODE=GMPLS
```
The Ifindex of Port 81-1-9 is 7f000d12 (in hexadecimal) and 2130709778 (in decimal). The Ifindex of Port 81-1-10 is 7f000d14 (in hexadecimal) and 2130709780 (in decimal).

# <span id="page-3-1"></span>**Configure LMP in Cisco NCS 1002**

Link Management Protocol (LMP) is a logical link that must be created on the trunk optics controller on the source and destination NCS 1002 nodes of the tunnel. Only static LMP is supported.

As CTC does not manage the NCS 1002 node, the Ifindex of Add Drop ports of NCS 2000 series node must be manually retrieved through TL1 or CTC LMP panel and used in LMP configuration in NCS 1002. See

Ш

[Retrieve](#page-3-0) Ifindex from NCS 2000 Series Node, on page 4 to retrieve the Ifindex. This Ifindex must be converted to decimal and used in the **neighbor interface-id unnumbered** command node during the LMP configuration.

Numbered trail creation requires the management IP address, link IP address (IP address of the optics controller), and the interface index. Unnumbered trail creation requires the management IP address and the interface index.

**link-id ipv4 unicast** IP address is the IP address of the optics controller. **neighbor link-id ipv4 unicast** IP address is the IP address of the MSTP interface.

The following is a sample of configuring the LMP on the source NCS 1002 node.

**show running-config lmp**

# <span id="page-4-0"></span>**Configure RSVP in NCS 1002**

Resource Reservation Protocol (RSVP) configuration with appropriate timeout for optical network must be performed on the source and destination NCS1002 nodes of the tunnel. The following is a sample of configuring RSVP on the source NCS 1002 node.

```
controller optics 0/0/0/6
     signalling refresh out-of-band interval 3600
    signalling refresh out-of-band missed 24
```
# <span id="page-4-1"></span>**Configure MPLS Tunnel in NCS 1002**

MPLS tunnels can be configured only from the 100G and 200G trunk ports of the NCS 1002 node. The trunk optics controller must be in **no shut** state.

The following is a sample of configuring the MPLS tunnel on the source NCS 1002 node.

```
mpls traffic-eng
    gmpls optical-uni
        controller optics 0/0/0/6
          tunnel-properties
              tunnel-id 100
              destination ipv4 unicast 10.20.20.20
              path-option 10 no-ero lockdown
```
Explicit Route Object (ERO) - Includes the route(s) to be used through a list of specified nodes for a tunnel.

Exclude Route Object (XRO) - Excludes the route(s) to be used through a list of specified nodes for a tunnel.

The following is a sample to enable the controller to participate in the MPLS tunnel on the destination NCS 1002 node.

```
mpls traffic-eng
    gmpls optical-uni
        controller optics 0/0/0/6
```
# <span id="page-5-0"></span>**Headless Mode and GMPLS UNI**

NCS 1002 can carry traffic with a non-functional CPU (headless mode) for up to 72 hours. The existing GMPLS UNI tunnels are not affected by headless events such as system reload and CPU OIR operation on NCS 1002 node. However, the existing GMPLS UNI tunnels are affected if changes to the tunnel are triggered by the peer device when NCS 1002 node operates in headless mode.

## <span id="page-5-1"></span>**Display GMPLS UNI Tunnel, RSVP, and LMP Information**

**show mpls traffic-eng link-management optical-uni controller optics** *0/0/0/13*

```
Mon Sep 25 10:58:02.018 UTC
Optical interface: Optics0/0/0/13
 Overview:
   IM state: Up
   Child interface: : IM state Unknown
   OLM/LMP state: Up
   Optical tunnel state: up
 Connection:
   Tunnel role: Head
    Tunnel-id: 32, LSP-id 144, Extended tunnel-id 10.77.142.93
   Tunnel source: 10.77.142.93, destination: 10.6.1.1
   Optical router-ids: Local: 10.77.142.93, Remote: 10.77.142.94
   Label source: UNI-N
   Upstream label:
     Optical label:
     Grid : DWDM
     Channel spacing : 6.25 GHz
     Identifier : 0
     Channel Number : 88
   Downstream label:
     Optical label:
     Grid : DWDM
     Channel spacing : 6.25 GHz
     Identifier : 0
     Channel Number : 88
   SRLG discovery: Disabled
    SRLG announcement: None
 Admission Control:
   Upstream: Admitted (LSP ID: 144)
   Downstream: Admitted (LSP ID: 144)
 OLM/LMP adjacency information:
   Adjacency status: Up
   Local:
     node ID: 10.77.142.93
     link interface ID: 19
     link ID: 10.5.1.1
   Neighbor:
     node ID: 10.77.142.94 (38-SIT3)
     link interface ID: 2130709792
     link ID: 10.5.1.2
     IPCC: Routed to 10.77.142.94
 Optical capabilities:
   Controller type: DWDM
   Channel spacing: 6.25 GHz
   Default channel: 88
   776 supported channels:
```
I

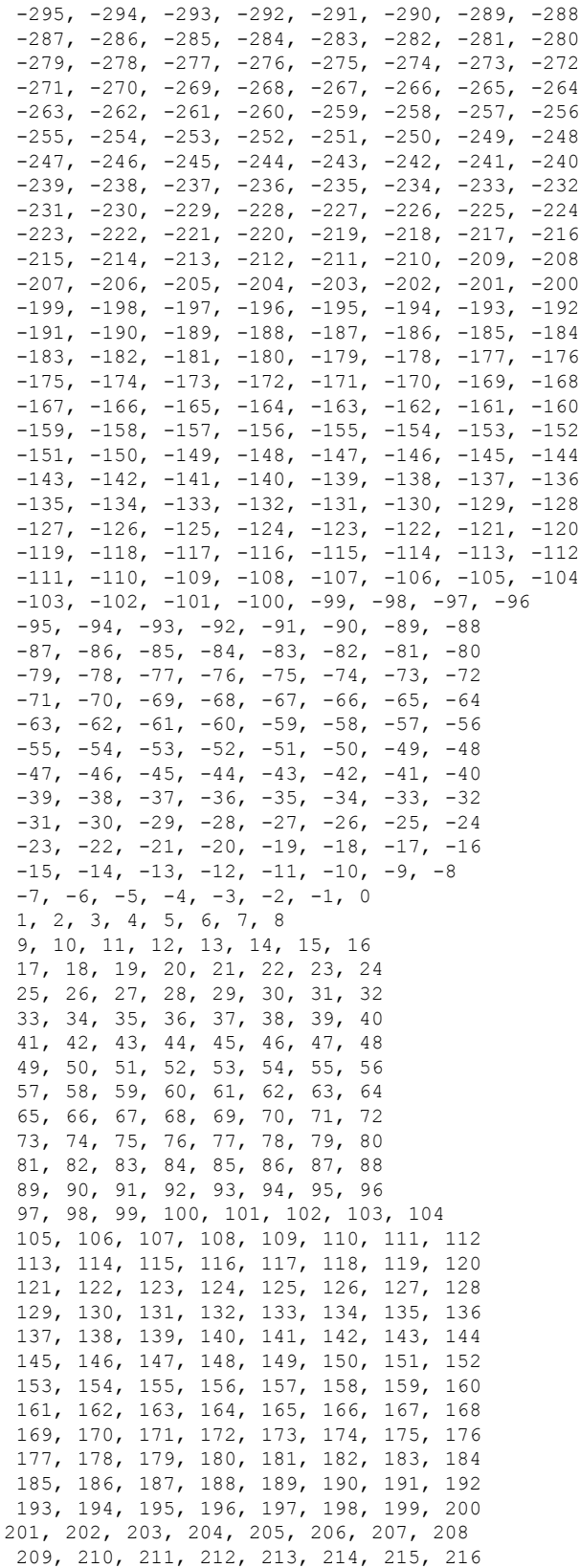

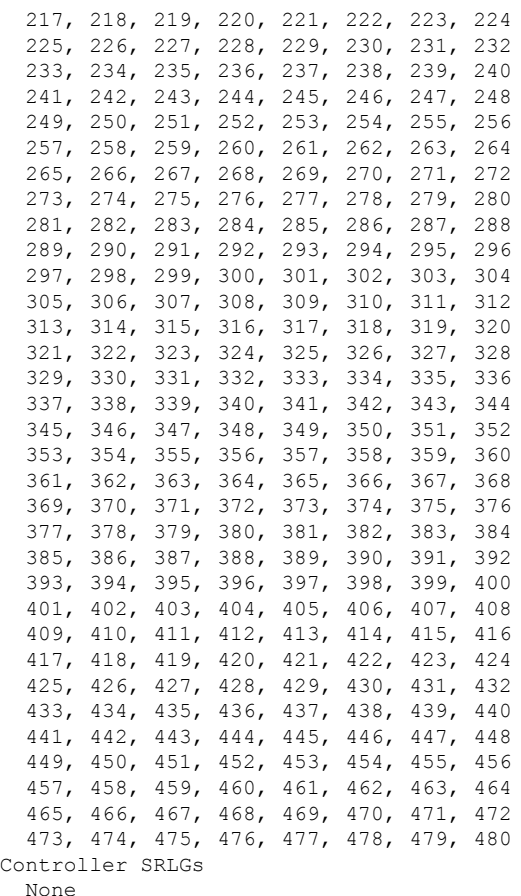

#### **show mpls traffic-eng link-management optical-uni**

Displays the summary of the GMPLS UNI tunnel state. MPLS tunnels are not created when the optics controller isin shutdown state. IM state isshown as "Admin down". Issue the**no shutdown**command under the controller interface to initiate the tunnel creation.

```
Mon Jan 11 04:57:46.220 UTC
System Information:
Optical Links Count: 1 (Maximum Links Supported 100)
Optical interface: Optics0/0/0/13
Overview:
IM state: Up
Child interface: : IM state Unknown
OLM/LMP state: Up
Optical tunnel state: up
Connection:
Tunnel role: Tail
Tunnel-id: 1, LSP-id 2, Extended tunnel-id 10.77.132.158
Tunnel source: 10.77.132.158, destination: 10.1.1.1
Optical router-ids: Local: 10.77.132.156, Remote: 10.77.132.158
Label source: UNI-N
Upstream label:
Optical label:
Grid : DWDM
Channel spacing : 50 GHz
```
Identifier : 0 Channel Number : -8 Downstream label: Optical label: Grid : DWDM Channel spacing : 50 GHz Identifier : 0 Channel Number : -8 SRLG discovery: Disabled SRLG announcement: None Admission Control: Upstream: Admitted (LSP ID: 2) Downstream: Admitted (LSP ID: 2) OLM/LMP adjacency information: Adjacency status: Up Local: node ID: 10.77.132.156 link interface ID: 6 link ID: 10.1.1.1 Neighbor: node ID: 10.77.132.158 (RDT\_2) link interface ID: 19 link ID: 10.1.1.2 IPCC: Routed to 10.77.132.158 Optical capabilities: Controller type: DWDM Channel spacing: 50 GHz Default channel: -7 97 supported channels:  $-36$ ,  $-35$ ,  $-34$ ,  $-33$ ,  $-32$ ,  $-31$ ,  $-30$ ,  $-29$  $-28$ ,  $-27$ ,  $-26$ ,  $-25$ ,  $-24$ ,  $-23$ ,  $-22$ ,  $-21$  $-20$ ,  $-19$ ,  $-18$ ,  $-17$ ,  $-16$ ,  $-15$ ,  $-14$ ,  $-13$  $-12$ ,  $-11$ ,  $-10$ ,  $-9$ ,  $-8$ ,  $-7$ ,  $-6$ ,  $-5$  $-4$ ,  $-3$ ,  $-2$ ,  $-1$ , 0, 1, 2, 3 4, 5, 6, 7, 8, 9, 10, 11 12, 13, 14, 15, 16, 17, 18, 19 20, 21, 22, 23, 24, 25, 26, 27 28, 29, 30, 31, 32, 33, 34, 35 36, 37, 38, 39, 40, 41, 42, 43 44, 45, 46, 47, 48, 49, 50, 51 52, 53, 54, 55, 56, 57, 58, 59 60 Controller SRLGs None

#### **show mpls traffic-eng link-management optical-uni tabular**

Displays the summary of the GMPLS UNI tunnel state in tabular format.

Mon Jan 11 05:27:06.407 UTC System Information: Optical Links Count: 1 (Maximum Links Supported 100) State LMP GMPLS tunnel Interface Admin Oper adjacency role tun-id state -------------------------------------------------------------------------- up up up Tail 1 up

#### **show mpls traffic-eng tunnels**

Displays information about tunnels.

Mon Jan 11 05:30:44.501 UTC

```
LSP Tunnel 10.77.132.158 1 [8] is signalled, Signaling State: up
Tunnel Name: ios_ot1_10.1.1.1 Tunnel Role: Tail
Upstream label:
Optical label:
Grid : DWDM
Channel spacing : 50 GHz
Identifier : 0
Channel Number : -8
Downstream label:
Optical label:
Grid : DWDM
Channel spacing : 50 GHz
Identifier : 0
Channel Number : -8
Signalling Info:
Src 10.77.132.158 Dst 10.1.1.1, Tun ID 1, Tun Inst 8, Ext ID 10.77.132.158
Router-IDs: upstream 10.77.132.158
local 10.77.132.156
Priority: 7 7
SRLGs: not collected
Path Info:
Incoming Address: 10.1.1.2
Incoming:
Explicit Route:
No ERO
Route Exclusions:
No XRO
Record Route: Disabled
Tspec: avg rate=4294967033 kbits, burst=1000 bytes, peak rate=4294967033 kbits
Session Attributes: Local Prot: Not Set, Node Prot: Not Set, BW Prot: Not Set
Resv Info: None
Record Route: Disabled
Fspec: avg rate=4294967033 kbits, burst=1000 bytes, peak rate=4294967033 kbits
```

```
Displayed 0 (of 0) heads, 0 (of 0) midpoints, 1 (of 1) tails
Displayed 0 up, 0 down, 0 recovering, 0 recovered heads
```
### **show rsvp neighbors**

Displays information about RSVP neighbors.

Mon Jan 11 05:33:21.483 UTC Global Neighbor: 10.77.132.158 Interface Neighbor Interface -------------------- --------------- 10.77.132.158 MgmtEth0/RP0/CPU0/0

#### **show lmp gmpls optical-uni**

Verifies LMP configuration and state.

GMPLS Optical-UNI LMP Router ID: 10.77.132.156 LMP Neighbor Name: RDT 2, IP: 10.77.132.158, Owner: GMPLS Optical-UNI IPCC ID: 1, State Up Known via : Configuration Type : Routed Destination IP : 10.77.132.158 Source IP : 10.77.132.156 Interface I/F | Lcl Interface ID | Lcl Link ID | Interface LMP state

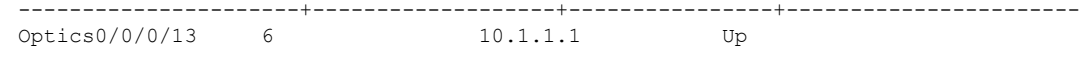

### <span id="page-10-0"></span>**Example of MPLS Tunnel Creation Without ERO**

On the source NCS 1002 node:

```
lmp
gmpls optical-uni
controller Optics0/0/0/5
neighbor HUB-1
neighbor link-id ipv4 unicast 10.4.4.2
neighbor interface-id unnumbered 2130709780
link-id ipv4 unicast 10.4.4.1
neighbor HUB-1
ipcc routed
router-id ipv4 unicast 10.77.142.94
router-id ipv4 unicast 10.77.142.93
mpls traffic-eng
gmpls optical-uni
controller Optics0/0/0/5
tunnel-properties
tunnel-id 10
destination ipv4 unicast 10.4.4.4
path-option 10 no-ero lockdown
rsvp
controller Optics0/0/0/5
signalling refresh out-of-band interval 3600
signalling refresh out-of-band missed 24
```
On the destination NCS 1002 node:

```
lmp
gmpls optical-uni
controller Optics0/0/0/5
neighbor HUB-2
neighbor link-id ipv4 unicast 10.4.4.3
neighbor interface-id unnumbered 2130709780
link-id ipv4 unicast 10.4.4.4
neighbor HUB-2
ipcc routed
router-id ipv4 unicast 10.77.142.46
router-id ipv4 unicast 10.77.142.92
mpls traffic-eng
gmpls optical-uni
controller Optics0/0/0/5
rsvp
controller Optics0/0/0/6
signalling refresh out-of-band interval 3600
signalling refresh out-of-band missed 24
```
The following is the output of the **show mpls traffic-eng tunnels 10** command on the source NCS1002 node.

```
Name: GMPLS-UNI-Optics0/0/0/5 Destination: 10.4.4.4
 Signalled-Name: HEADNODE_ot10_10.4.4.4
GMPLS UNI tunnel controlling link Optics0/0/0/5, tunnel-id: 10
 Status:
   Admin: up Oper: up Path: valid Signalling: connected
   path option 10, (LOCKDOWN) type no-ero (Basis for Setup)
```

```
Last Signalled Error : Tue Feb 14 02:19:01 2017
     Info: [11] PathErr(24,6)-(routing, unacceptable label object) at 10.4.4.2
    G-PID: 0x0800 (derived from egress interface properties)
   Creation Time: Tue Jan 10 15:07:11 2017 (4w6d ago)
  Config Parameters:
    Priority: 7 7 Affinity: 0x0/0xffff
    Path Protection: Not Enabled
   BFD Fast Detection: Disabled
   Reoptimization after affinity failure: Enabled
   SRLG discovery: Disabled
  History:
    Tunnel has been up for: 00:00:33 (since Tue Feb 14 02:19:02 IST 2017)
   Current LSP:
     Uptime: 00:00:33 (since Tue Feb 14 02:19:02 IST 2017)
Displayed 1 (of 4) heads, 0 (of 0) midpoints, 0 (of 0) tails
Displayed 1 up, 0 down, 0 recovering, 0 recovered heads
```
# <span id="page-11-0"></span>**Example of MPLS Tunnel Creation with ERO**

On the source NCS 1002 node:

```
mpls traffic-eng
      gmpls optical-uni
          controller Optics0/0/0/5
              tunnel-properties
                  tunnel-id 10
                  destination ipv4 unicast 10.4.4.4
                  path-option 10 explicit name ero-1 lockdown verbatim
explicit-path name ero-1
     index 10 next-address strict ipv4 unicast 10.4.4.2
     index 20 next-address strict ipv4 unicast 10.77.142.66
```
The following is the output of the **show mpls traffic-eng tunnels 10** command on the source NCS1002 node.

```
Name: GMPLS-UNI-Optics0/0/0/5 Destination: 10.4.4.4
  Signalled-Name: HEADNODE_ot10_10.4.4.4
GMPLS UNI tunnel controlling link Optics0/0/0/5, tunnel-id: 10
  Status:
   Admin: up Oper: up Path: valid Signalling: connected
   path option 10, (LOCKDOWN verbatim) type explicit ero-1 (Basis for Setup)
   Last Signalled Error : Tue Feb 14 01:57:02 2017
     Info: [7] PathErr(24,6)-(routing, unacceptable label object) at 10.4.4.2
    G-PID: 0x0800 (derived from egress interface properties)
   Creation Time: Tue Jan 10 15:07:11 2017 (4w6d ago)
  Config Parameters:
   Priority: 7 7 Affinity: 0x0/0xffff
   Path Protection: Not Enabled
   BFD Fast Detection: Disabled
   Reoptimization after affinity failure: Enabled
   SRLG discovery: Disabled
  History:
   Tunnel has been up for: 00:09:19 (since Tue Feb 14 01:57:02 IST 2017)
    Current LSP:
     Uptime: 00:09:19 (since Tue Feb 14 01:57:02 IST 2017)
  Path info (No IGP):
  Hop0: 10.4.4.2
```

```
Hop1: 10.77.142.66
Displayed 1 (of 4) heads, 0 (of 0) midpoints, 0 (of 0) tails
Displayed 1 up, 0 down, 0 recovering, 0 recovered heads
```
# <span id="page-12-0"></span>**Example of MPLS Tunnel Creation with XRO**

On the source NCS 1002 node:

```
mpls traffic-eng
      attribute-set xro xro-1
           exclude strict lsp source 10.77.132.93 destination 10.3.3.4 tunnel-id 22
extended-tunnel-id 10.77.132.93
           exclude strict srlg value 123123
      gmpls optical-uni
          controller Optics0/0/0/5
             tunnel-properties
                tunnel-id 10
                destination ipv4 unicast 10.4.4.4
                path-option 10 no-ero xro-attribute-set xro-1 lockdown
          controller Optics0/0/0/6
             tunnel-properties
                tunnel-id 22
                destination ipv4 unicast 10.3.3.4
                path-option 12 no-ero lockdown
```
The following is the output of the **show mpls traffic-eng tunnels 10** command on the source NCS1002 node.

```
Name: GMPLS-UNI-Optics0/0/0/5 Destination: 10.4.4.4
  Signalled-Name: HEADNODE_ot10_10.4.4.4
GMPLS UNI tunnel controlling link Optics0/0/0/5, tunnel-id: 10
  Status:
   Admin: up Oper: up Path: valid Signalling: connected
   path option 10, (LOCKDOWN) type no-ero (Basis for Setup)
     XRO attribute-set: xro-1
       Strict, SRLG id 123123
        Strict, P2P LSP, tun-id 22 lsp-id 0,Mutual-Div-flag 0 LSP-id ignored
          src 10.77.132.93, dest 10.3.3.4, ext-id 10.77.132.93
    Last Signalled Error : Tue Feb 14 02:09:13 2017
      Info: [8] PathErr(24,6)-(routing, unacceptable label object) at 10.4.4.2
    G-PID: 0x0800 (derived from egress interface properties)
   Creation Time: Tue Jan 10 15:07:11 2017 (4w6d ago)
  Config Parameters:
   Priority: 7 7 Affinity: 0x0/0xffff
    Path Protection: Not Enabled
    BFD Fast Detection: Disabled
   Reoptimization after affinity failure: Enabled
   SRLG discovery: Disabled
  History:
   Tunnel has been up for: 00:01:41 (since Tue Feb 14 02:09:13 IST 2017)
    Current LSP:
      Uptime: 00:01:41 (since Tue Feb 14 02:09:13 IST 2017)
Displayed 1 (of 4) heads, 0 (of 0) midpoints, 0 (of 0) tails
Displayed 1 up, 0 down, 0 recovering, 0 recovered heads
```
# <span id="page-13-0"></span>**Example of MPLS Tunnel Creation with Explicit Signaled Wavelength**

On the source NCS 1002 node:

```
gmpls optical-uni
    controller Optics0/0/0/5
        tunnel-properties
            tunnel-id 10
            destination ipv4 unicast 10.4.4.4
            path-option 10 no-ero signaled-label dwdm wavelength 22 lockdown
```